# CSE 121 Lesson Arrays and Reference S

Matt Wang Spring 2024

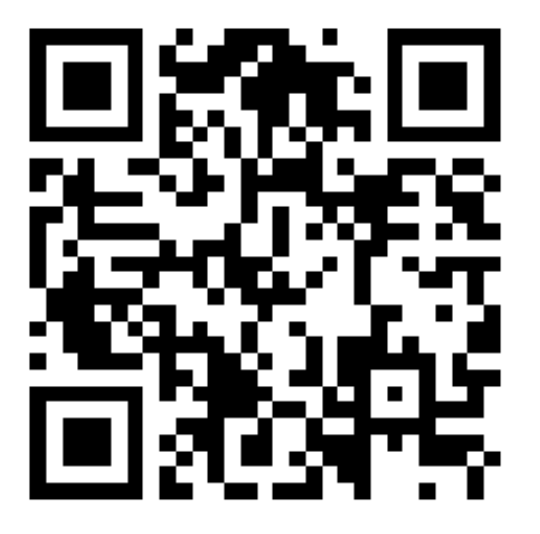

TAs: Andy Anju Archit Arkita Hannah H Hannah S Heather Hibbah Jonus Julia Luke Maria Shayna Simon Trey Vidhi

#### **sli.do #cse121-15**

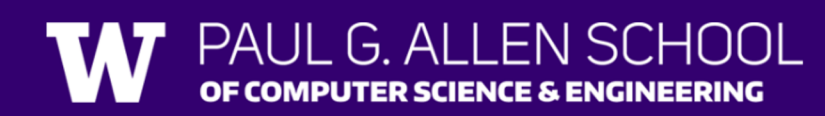

### Reminders & Announcements

- C3 released Wednesday, due Tuesday May 21
- R5 released yesterday, due Thursday May 23<sup>rd</sup> (last chance for P1)
- Quiz 2 next Thursday, May 23rd
	- topics: everything up until Arrays on Wednesday (i.e. not today's material)
	- see: Ed post on practice resources!
- In the future: Final Exam (Wednesday June  $5<sup>th</sup>$  from 2:30 4:20 PM)
	- more logistical details coming soon!

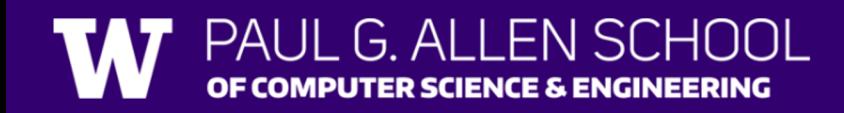

## Poll in with your answer!

What would the array a store at the end of this arrayMystery method if {-20, 20, 26, 32, 50, 3} was passed in?

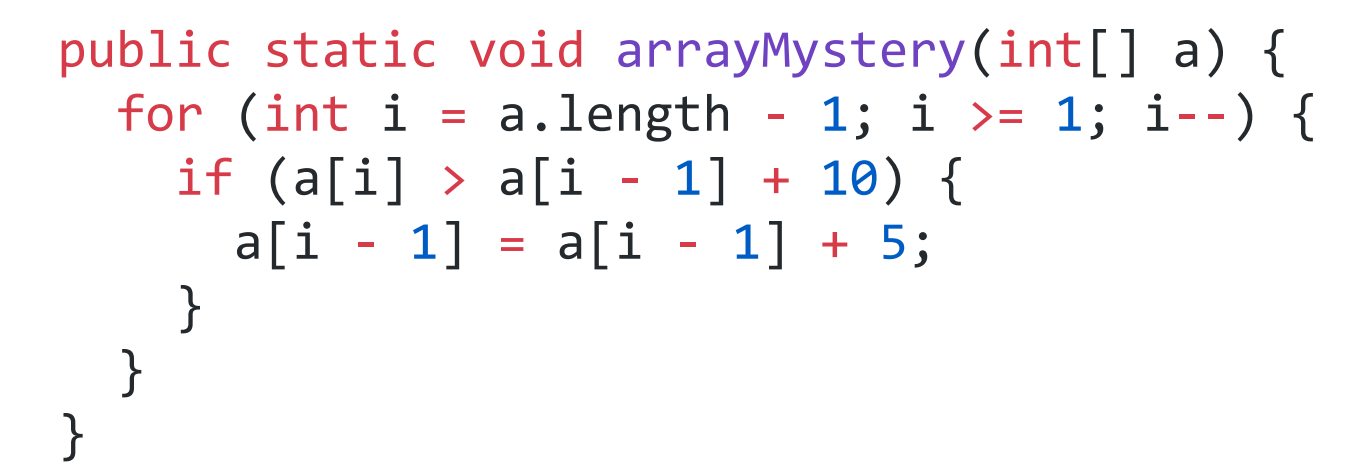

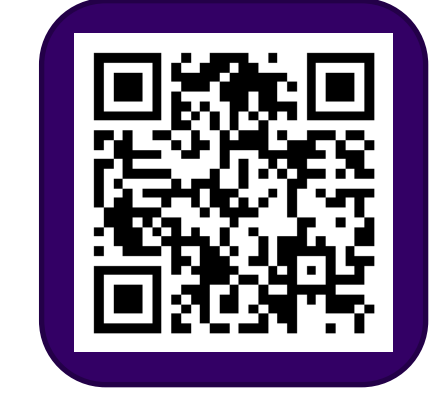

**sli.do #cse121-15**

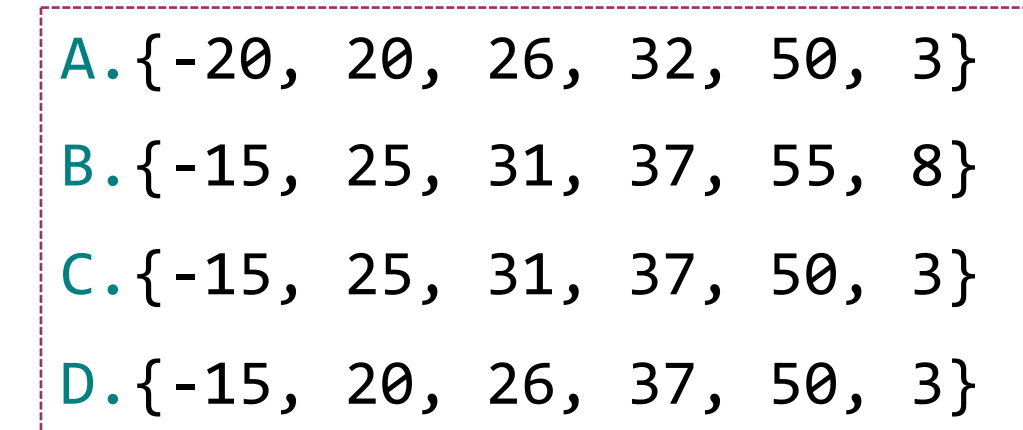

#### **(PCM) Value Semantics vs. Reference Semantics**

- Applies when working with primitive types
- Variables/parameters hold a *copy* of the actual value
- Applies when working with objects
- Variables/parameters hold a *reference* to the object

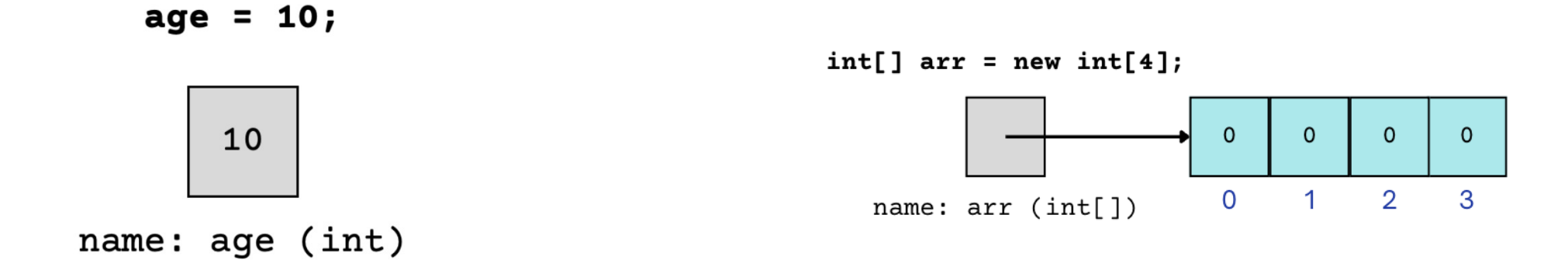

Lesson 15 - Spring 2024

#### **(PCM) Value Semantics vs. Reference Semantics**

int  $a = 3$ ; int  $b = a$ ;  $a = 99$ ; int[] list1 =  $\{4, 8, 15, 16, 23\}$ ;  $int[]$  list2 = list1;  $list1[1] = 99;$ 

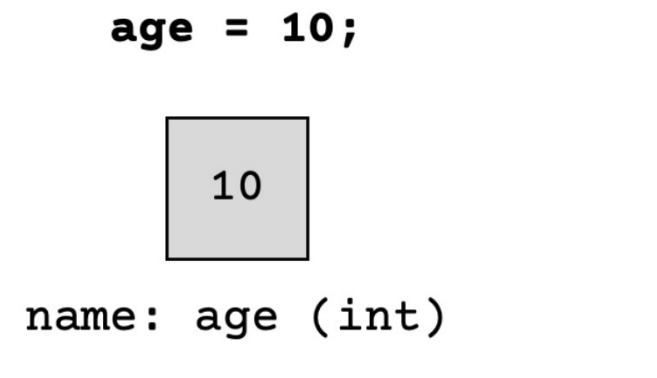

 $int[] arr = new int[4];$  $\mathbf{0}$  $\Omega$  $\Omega$  $\Omega$  $\Omega$  $\mathbf{1}$  $\mathcal{P}$ 3 name:  $arr (int[1]$ 

 $G$  Al SCHOOL OF COMPUTER SCIENCE & ENGINEERING

Lesson 15 - Spring 2024

### Poll in with your answer!

Without knowing what someMethod does, what are the possible values of num?

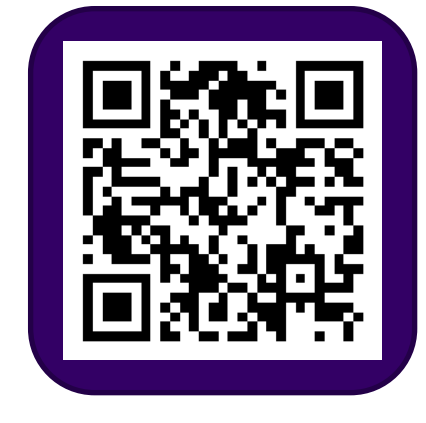

**sli.do #cse121-15**

int num  $= 42$ ; someMethod(num); System.out.println(num); A.anything! B.just 42

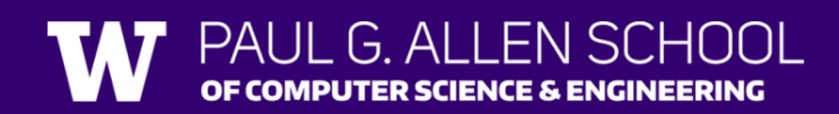

### Poll in with your answer!

Without knowing what anotherMethod does, what are the possible values of nums[0]?

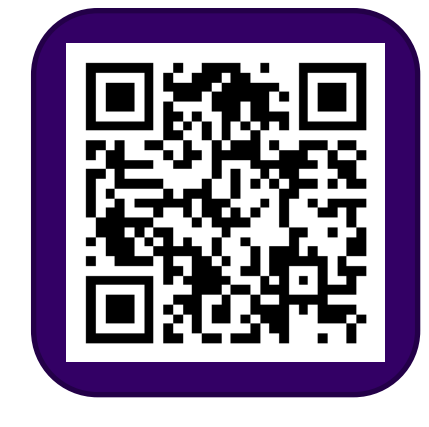

**sli.do #cse121-15**

 $int[]$  nums =  $\{42, 43, 44\}$ ; anotherMethod(nums); System.out.println(nums[0]); A.anything! B.just 42

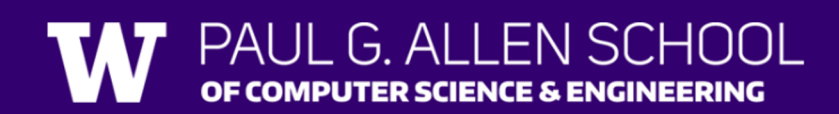

#### **(PCM) Value Semantics vs. Reference Semantics**

```
boolean test = true;
flipValue(test);
public static void flipValue(boolean b) {
  b = !b;
```
}

```
boolean[] tests =
  {true, true, false, true, false, false};
flipValues(tests);
public static void flipValues(boolean[] b) {
  for (int i = 0; i < b.length; i++) {
    b[i] = |b[i];}
}
```
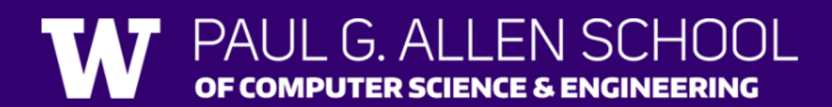

### **(PCM) null**

The *absence* of a reference!

Sort of like a "zero-equivalent" for references!

Default value for "object types" (e.g. Random, Turtle, Scanner…)

**NullPointerException**s are an error that happen when you ask null to "do something"

- call .toUpperCase() on null? **NullPointerException!**
- get .nextInt() from null? **NullPointerException!**
- many, many more

### $null:$  the "billion dollar mista

[From Sir Tony Hoare](https://www.infoq.com/presentations/Null-References-The-Billion-Dollar-Mistake-Tony-Hoare) ("inventor" of null, Turing

"I call it my billion-dollar mistake… […]

But I couldn't resist the temptation to put in a because it was so easy to implement. This has errors, vulnerabilities, and system crashes, whi caused a billion dollars of pain and damage in t (quote from 2009 talk)

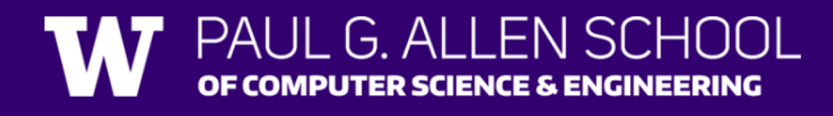

### **(PCM) avoiding NullPointerException**

```
if (strs[i] != null)
```
System.out.println(strs[i].toUpperCase());

```
} else {
```

```
System.out.println("element " + i + " is 
null.");
<u>}</u>
```
EN SCHOOL  $\parallel$  G AI